## Обработка заявок. Дополнение

Всем привет!

Не успели мы вчера выкатить маленькое обновление, как сразу же поступило предложение дополнить функционал обработки заявок промежуточной стадией, что мы собственно и сделали в свободное от работы над крупным обновлением, временем.

## Что изменилось

Теперь после того, как пользователь заполнит заявку/ответит на форму, администратор нажимая кнопку "Посмотреть ответ" будет видеть три кнопки:

- Ответить в ЛС
- Удалить
- Взять в работу (здесь вчера была кнопка "Пометить как обработанный)

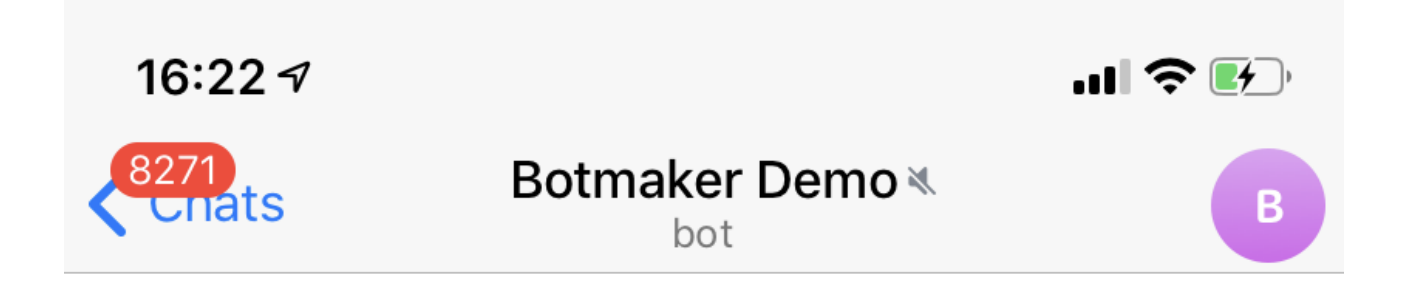

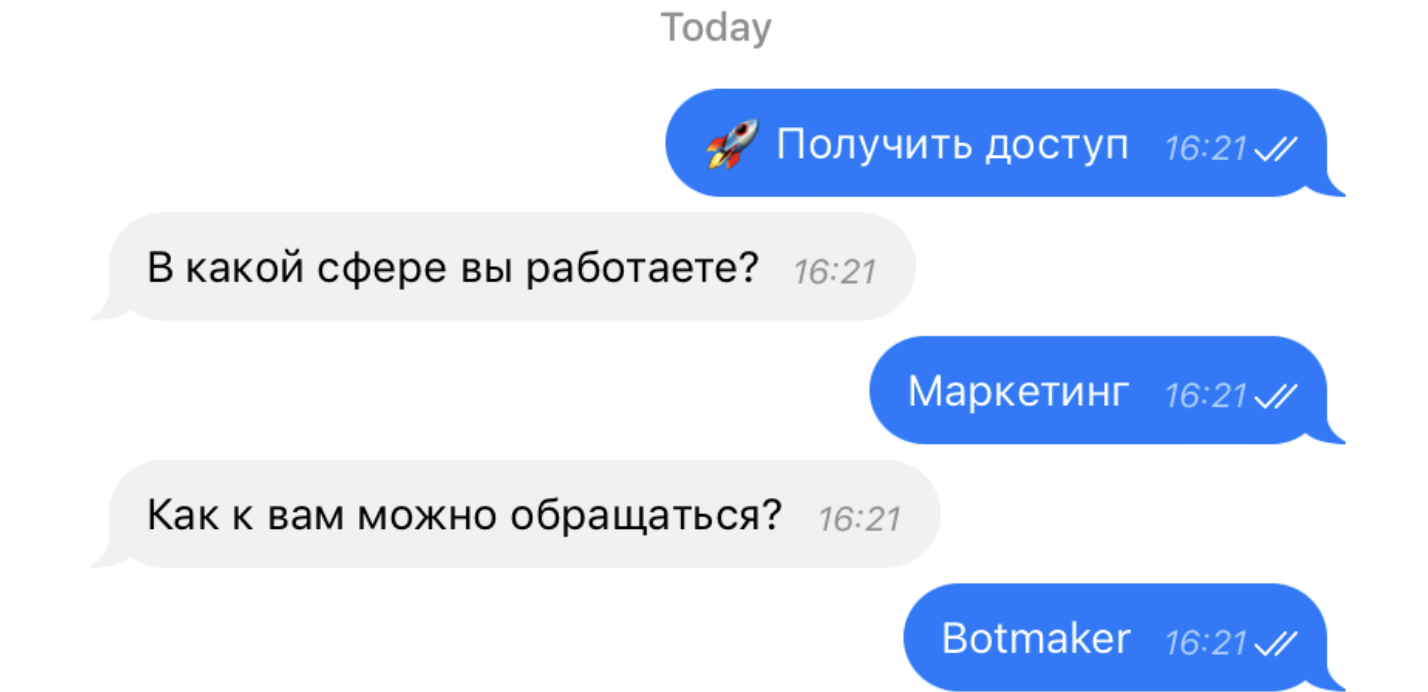

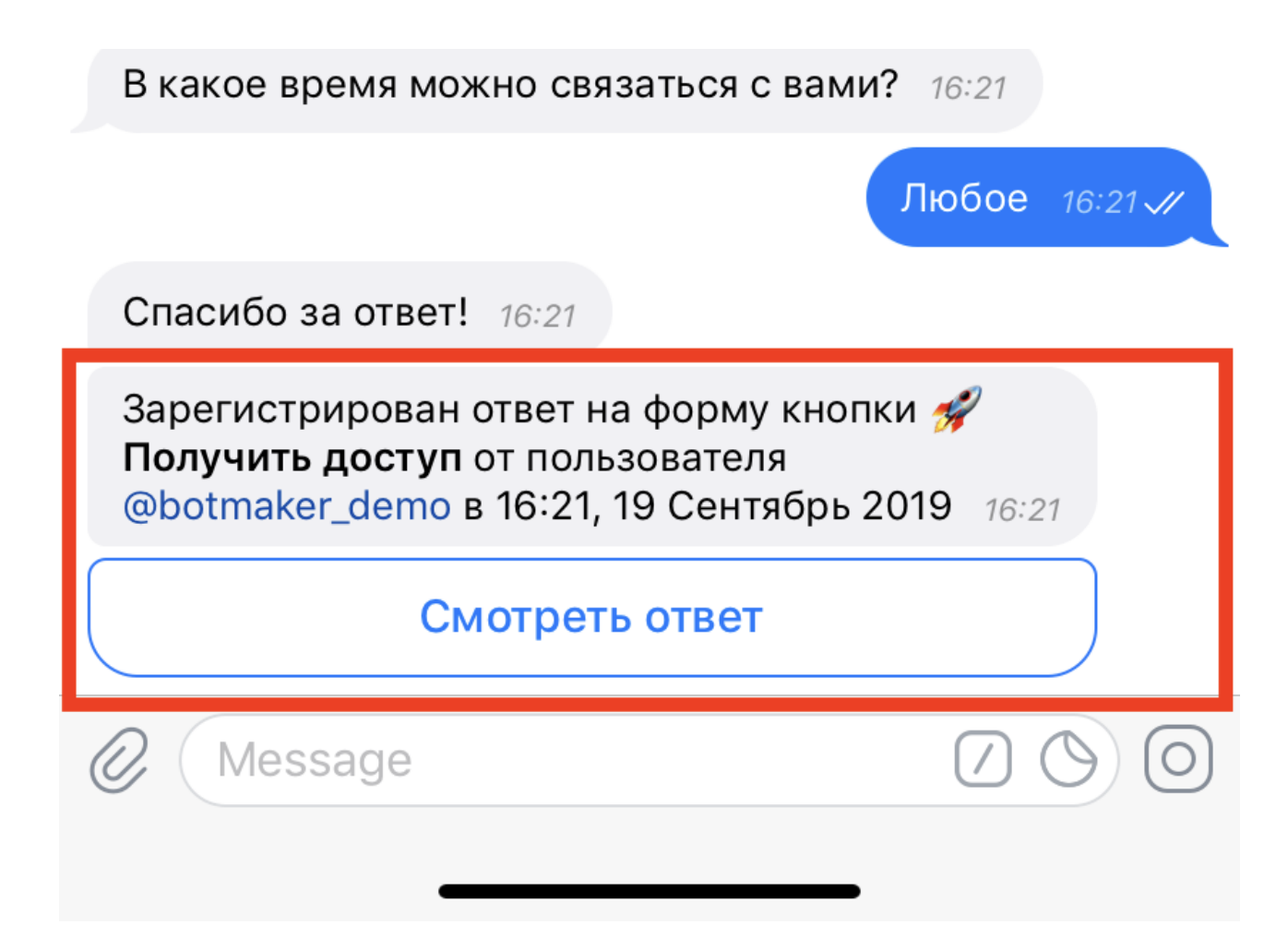

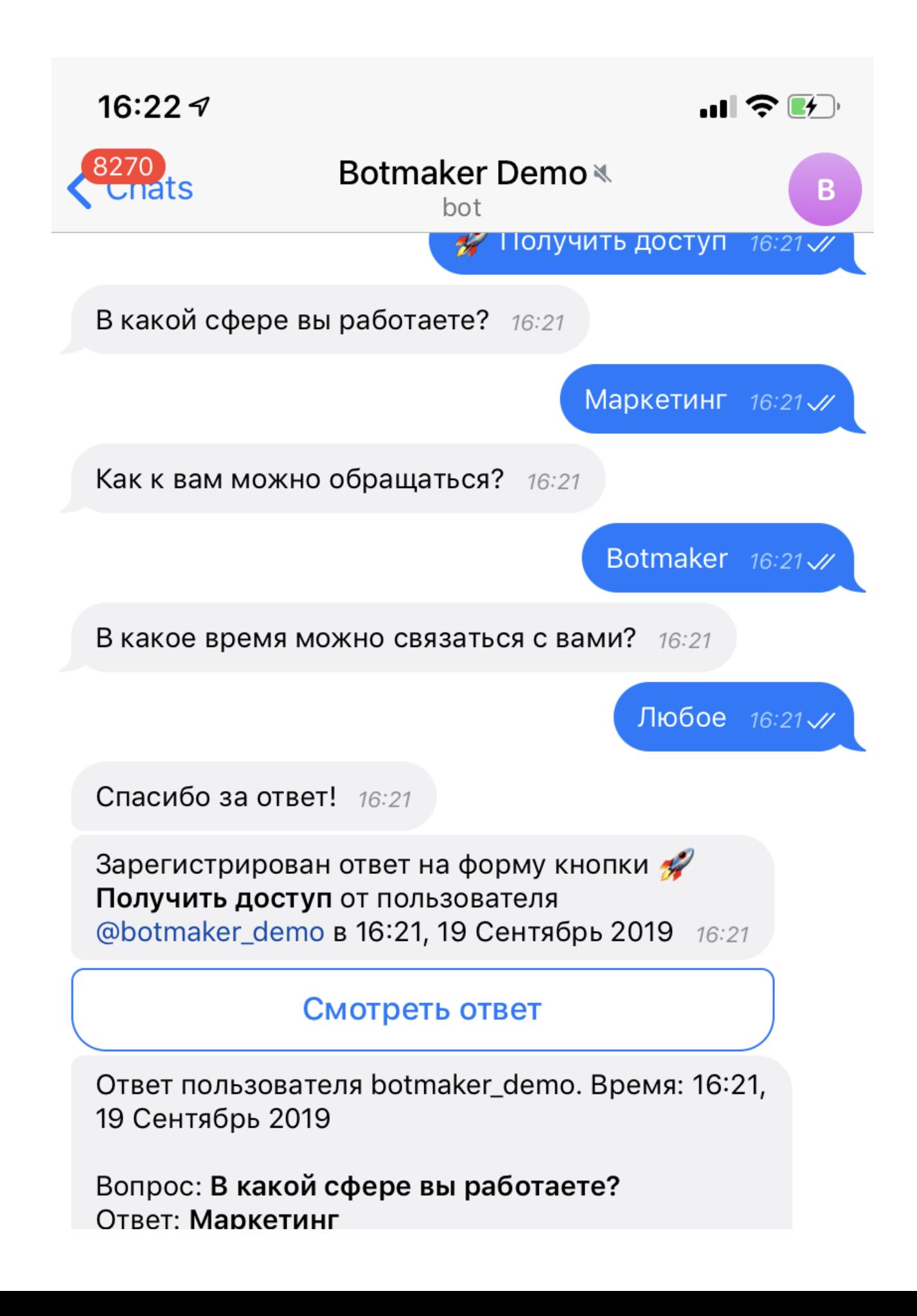

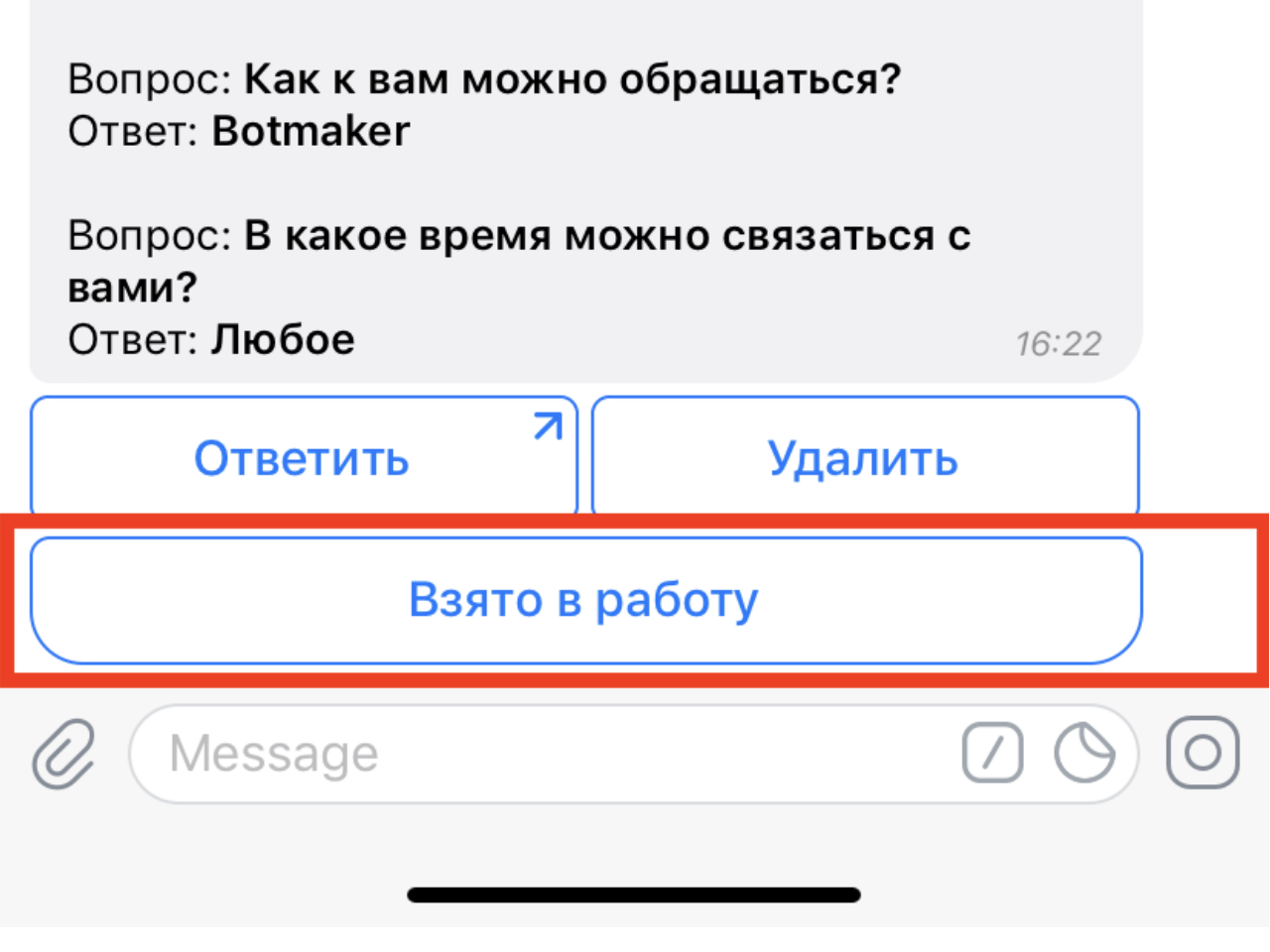

Кнопка "Взять в работу" переводит форму в состояния обработки и сообщение изменяется в тот вид, который представлен на скриншоте ниже.

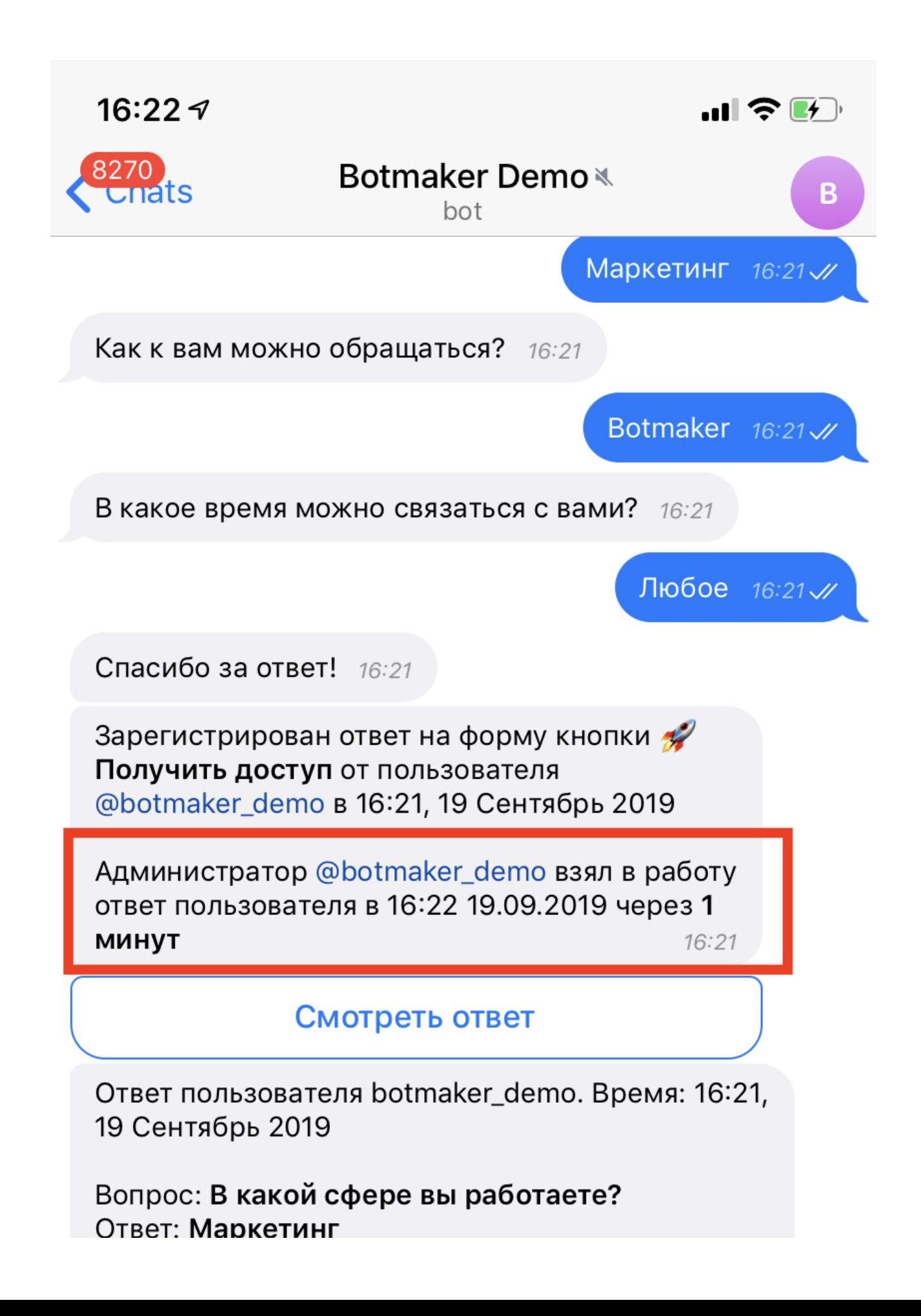

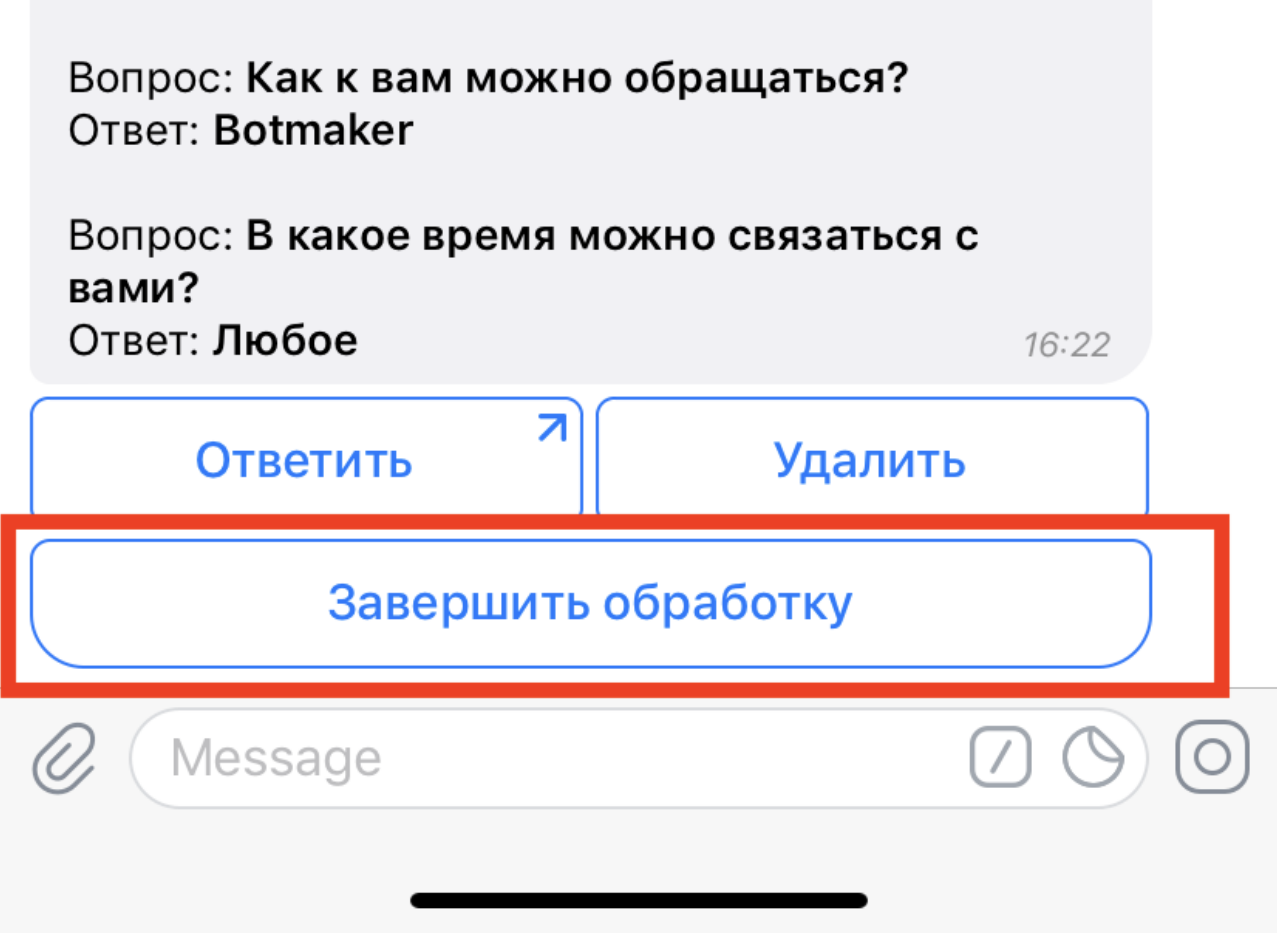

Нажимая кнопку "Завершить обработку" заявка переводится в состояние "завершенная" и предыдущее сообщение дополняется соответствующим текстом.

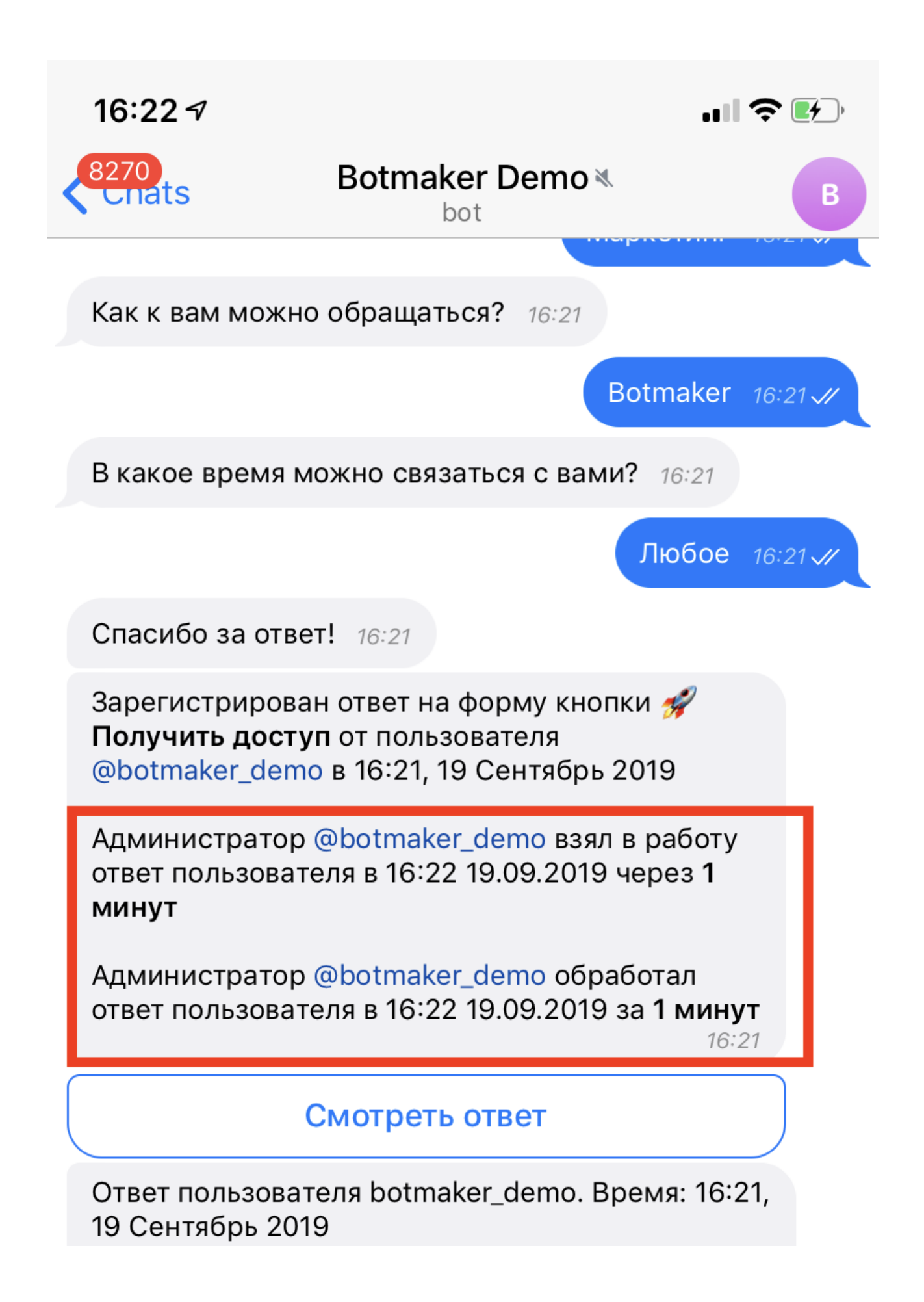

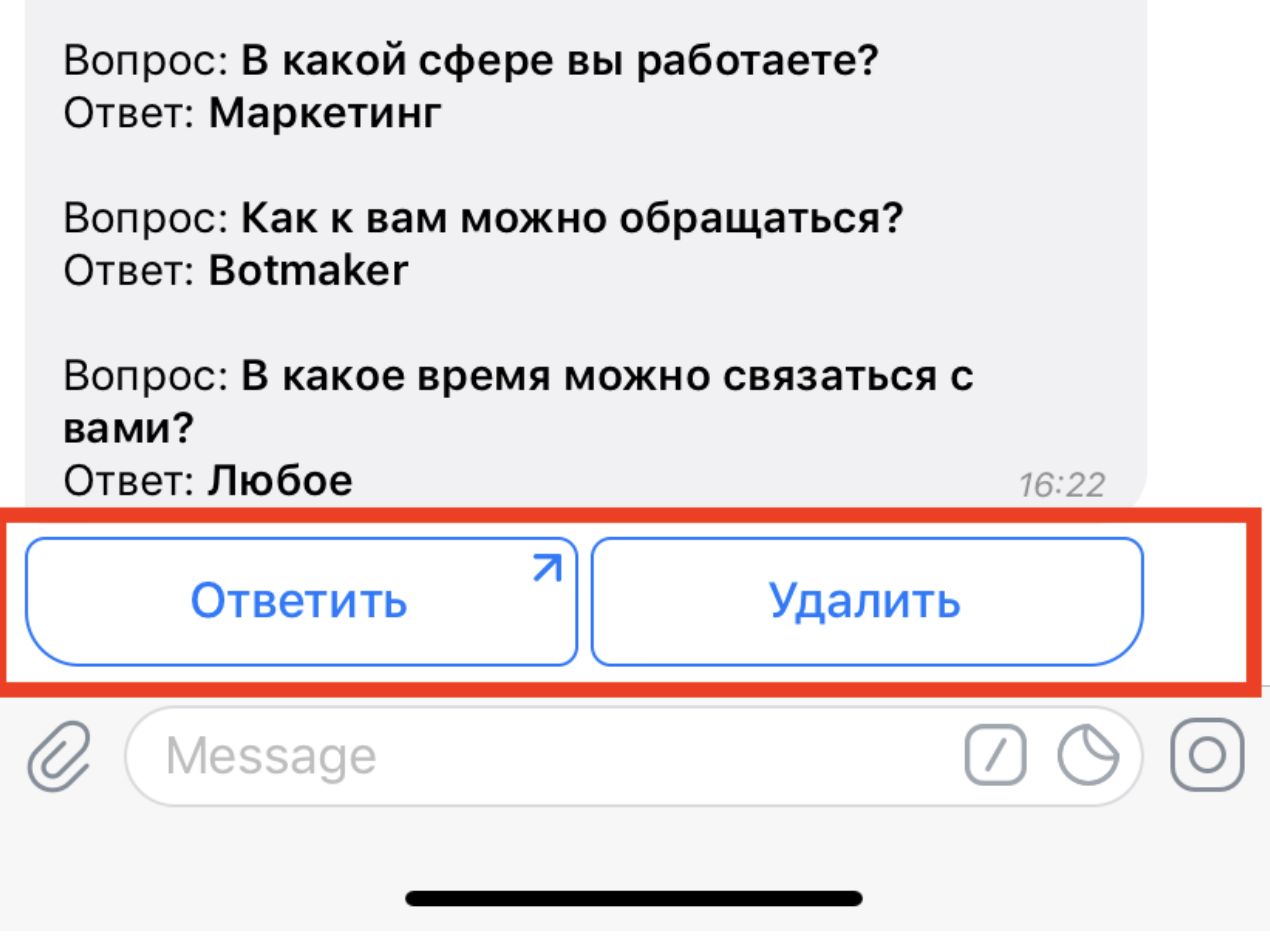

Брать в работу и завершать работу с заявкой может только один администратор, здесь ничего не изменилось.